### Relational Database Languages

Tuple relational calculus

- ALPHA (Codd, 1970s) • QUEL (based on ALPHA)
- Datalog (rule-based, like PROLOG)

#### Domain relational calculus

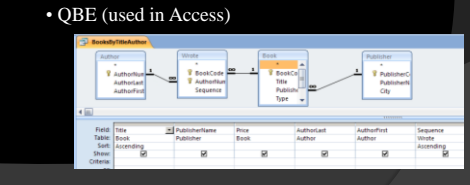

## History of SQL

- Developed by IBM as SEQUEL in early 70s (Structured English Query Language)
- Renamed SQL (Structured Query Language)
- SQL-86 (ANSI, ISO)
- SQL-89
- SQL-92 (SQL2)
- SQL:1999 (SQL3)
- SQL 2003
- SQL 2006
- SQL 2008

Many different flavors of SQL: sqlplus, SQLServer, MySQL, etc.

**Here:** Accesss (roughly corresponds to SQL-89)

### DDL part of SQL

Creating (CREATE), Modifying (ALTER), and Removing (DROP)

Catalogs Schemas Relations (Tables) Constraints Domains

## DML part of SQL

Retrieving (SELECT), Inserting (INSERT), Modifying (UPDATE), and Removing (DELETE).

## **SELECT**

Combination of select, and project operations.

SELECT <attribute\_list> FROM <table\_list> WHERE <condition>; Basic Syntax:

## Example:

fname, address FROM employee WHERE  $sex = "F" AND$ salary > 30000;

## SELECT \* and empty WHERE

SELECT \* FROM employee;

SELECT \* FROM employee, department;

SELECT \* FROM employee, department WHERE dno=dnumber;

### SELECT Examples

#### Company

- List the SSNs of all managers
- List the names of all projects
- List the names of all employees working for the research department.
- List the names of all departments managed by
- somebody with a salary less than 30.000.
- List employees with names of dependents.
- List the salaries of all employees working in Houston.

## SELECT Examples

#### Henry Books

•List the names of all branches •List the cities in which publishers are located

(the following queries require renaming)

•List all books by title with publisher name •List all authors and the books they wrote •List all publishers in New York •List books published by Penguin •List authors who have written philosophy books

## Duplicates in SQL

Duplicates can occur if key attributes are not selected

- SQL keeps duplicates, for several reasons:
	- Cheaper to implement
	- (duplicate elimination is expensive)
	- Duplicates might be required
	- (e.g., aggregate functions)

Removal of duplicates can be forced using DISTINCT

SELECT DISTINCT SELECT ALL

Example:

List cities in which publishers are located (Henry Books)

### **Excursion:** How to write SQL Queries

### How to Write Simple SQL Query

3 Stages

Before you write the SQL

Writing the SQL

After Writing the SQL

## Before you write the SQL

Make sure you **understand** the problem. Clarify if necessary

Do it by **hand**. Reflect on what you did.

# Writing the SQL

#### Start with **FROM**

which tables are involved, how often?

#### Then do **WHERE**

first join all tables (n tables need n-1 equals) - test then add particular conditions

#### Finally, do **SELECT** What info do you need to display

## After Writing the SQL

Test

Run the query

Compare output to what you expected sanity check: does it make sense?

In case of problems: read query

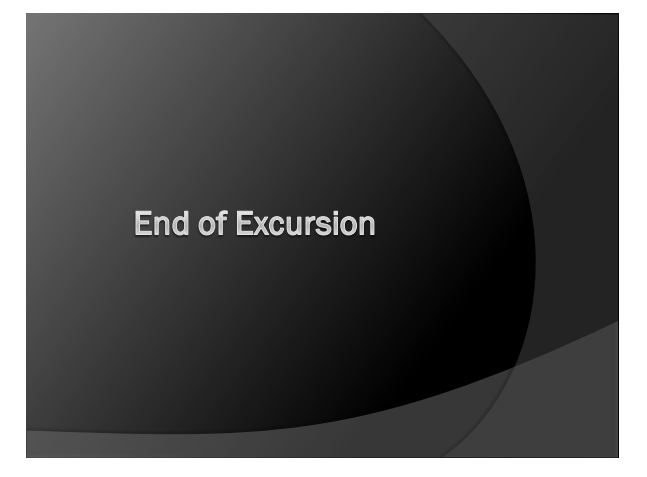

## Renaming (Aliases)

If necessary we can rename relations or attributes:

SELECT fname AS First\_Name FROM employee;

SELECT d.dname, e.dlocation FROM department AS d, dept\_locations AS e WHERE  $\overline{d}$ .dnumber = e.dnumber;

## Renaming Examples

#### Company

- List the names of all employees in columns called First\_Name, Last\_Name
- List the names of all departments located in Houston.
- List the names of all employees supervised by
- Franklin Wong.
- List the names of all employees with the names of their supervisors.

#### Henry Books

• List books (Title) and branches at which they are available (BranchName) and how many copies are available

## Types in Access

Numbers: 1, 17, -20<br>Text: "Pine Valle Currency:<br>Date/Time:

"Pine Valley"<br>125 #1/10/2005#

## **Comparisons**

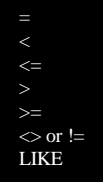

Equality Less than Less than or equal Greater than

Greater than or equal not equal (depends on system)

Allows Wildcards (Access)

- \* (any number of characters)
- ? (single character)
- # (single digit)
- [a-z] (range of charactes) [#] (special character, here: #)

### **Operators**

- + Addition (works for dates in Oracle/Access)
- Subtraction (works for dates in Oracle/Access) **Multiplication**
- 
- / Division
- & Concatenation (for strings)

### Functions (Access) Strings and Numbers

String type: Length(s) Length of string s<br>
Right(s,n), Left(s,n) Last (first) n letters

Numeric type:<br>Floor(x)  $Power(x, k)$ 

Last (first) n letters of string s Rtrim(s), Ltrim(s) Delete trailing (leading) spaces

Floor(x) Round x down<br>Ceiling(x) Round x up Round x up  $\angle$  Absolute value of x  $Mod(x, k)$  Remainder of dividing x by k  $\mathbf{x}^{\mathbf{k}}$ 

### Functions (Access) Date/Time

Date/Time type: Now() Current date day(d) Day of date d

month (d) Month (1-12) of date d<br>monthname(d) Name of month of date monthname(d) Name of month of date d<br>year(d) Year of date d Year of date d

DateDiff( $h$ ', d1, d2) # of hours between d1 and d2 DateDiff( $d$ ', d1, d2) # of days between d1 and d2 DateDiff( $(m^3, d1, d2)$  # of months between d1 and d2 DateDiff('yyyy', d1, d2) # of years between d1 and d2

### Examples

#### Company:

- Full names of employees
- Managers who started before 1990 • Dependents who are not spouses
- 
- List employees that are younger than 40
- Employees and their start dates (formatted) • Employees and their salaries in Euros

#### Henry Books:

- Books with prices (inclusive sales tax)
- Books for less than \$10 with 10% discount

### Between and Ordering

For number types, ranges can be defined using BETWEEN.

SELECT \* FROM employee WHERE salary BETWEEN 30000 and 40000;

The ORDER BY clauses allows ordered output

SELECT \* FROM employee ORDER BY lname, fname ASC, salary DESC;

## SQL Examples (Company)

- Names and addresses of all employees working for the research department
- Names and addresses of all employees
- who do not work for the research department
- List project number, controlling department number, and department manager's last name, address, and birth date for all projects located in `Stafford"
- List SSNs of managers with at least one dependent

## SQL Examples (Henry Books)

- List book titles, name of author, and how many copies are available at each branch
- Which publishers have published books by Stephen King?
- Which branches have multiple copies of some book?
- List all book titles available as paperbacks.
- List all fiction books by John Steinbeck for less than \$10